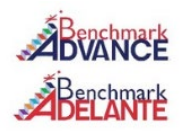

t is a strong of the strong strong strong strong strong strong strong strong strong strong strong strong strong strong strong strong strong strong strong strong strong strong strong strong strong strong strong strong stron

The Benchmark Advance and Adelante curriculum have a 1:1 print to digital format. Schoology will be used to house the Benchmark curriculum for teachers and students, eliminating the need for multiple log-ins. To link your Schoology account to your Benchmark account, follow these steps:

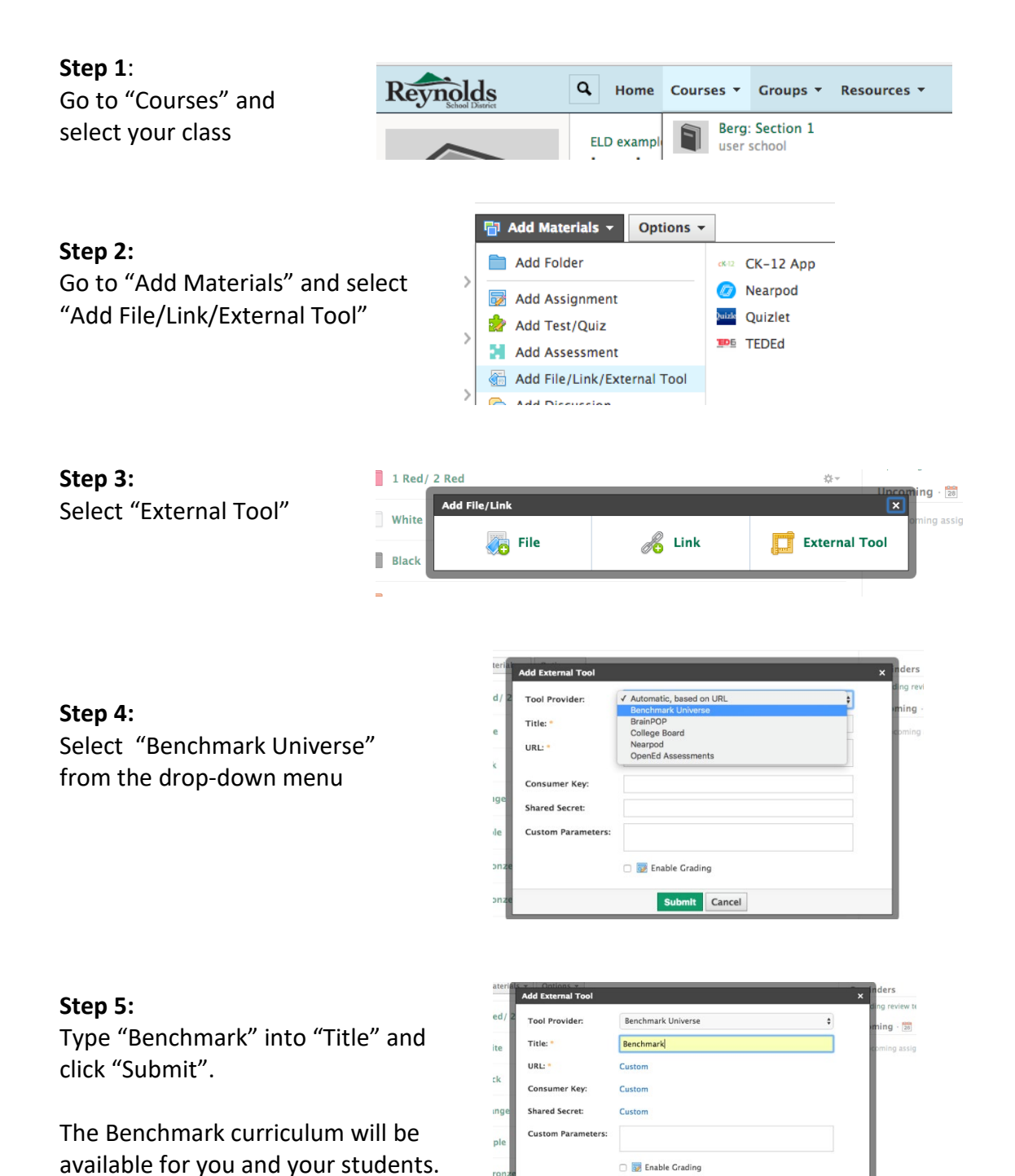

Submit Cancel